## **[¿Qué es hipervisor en Cloud](https://blog.hostdime.com.co/que-es-hipervisor-en-cloud-computing-y-sus-tipos/) [computing y sus tipos?](https://blog.hostdime.com.co/que-es-hipervisor-en-cloud-computing-y-sus-tipos/)**

¿Qué es hipervisor en Cloud computing y sus tipos ? No hace muchos meses disertábamos en otro de nuestros blogs de habla hispana sobre el tema, solo que referido a servidores tradicionales y a posibilidades de virtualización (para verlos sugiero ir a iQué es hipervisor? Tipos 1 y 2. De todas formas el concepto general aplica también para el ítem que desarrollamos.

Los hipervisores son un monitor de máquina virtual (VMM) que permite que numerosos sistemas operativos virtuales se ejecuten simultáneamente en un sistema informático. Estas máquinas virtuales también se denominan máquinas invitadas y todas comparten el hardware de la máquina física como memoria, procesador, almacenamiento y otros recursos relacionados. Esto mejora y mejora la utilización de los recursos subyacentes.

El hipervisor aísla los sistemas operativos de la máquina host principal. El trabajo de un hipervisor es satisfacer las necesidades de un sistema operativo invitado y administrarlo de manera eficiente. Cada máquina virtuales independiente y no interfiere entre sí, aunque se ejecutan en la misma máquina host. No están conectados entre sí. Incluso a veces una de las máquinas virtuales se bloquea o enfrenta algún problema, las otras máquinas continúan funcionando normalmente.

## **Los hipervisores se dividen en dos tipos:**

El tipo uno es el hipervisor de metal que se implementa directamente sobre el hardware del sistema del host sin ningún sistema operativo o software subyacente. Algunos ejemplos de los hipervisores tipo 1 son el hipervisor Microsoft Hyper-V,

VMware ESXi, Citrix XenServer.

El tipo dos es un hipervisor alojado que se ejecuta como una capa de software dentro de un sistema operativo físico. El hipervisor se ejecuta como una segunda capa separada sobre el hardware, mientras que el sistema operativo se ejecuta como una tercera capa. Los hipervisores alojados incluyen Parallels Desktop y VMware Player.

## **El uso real de los hipervisores:**

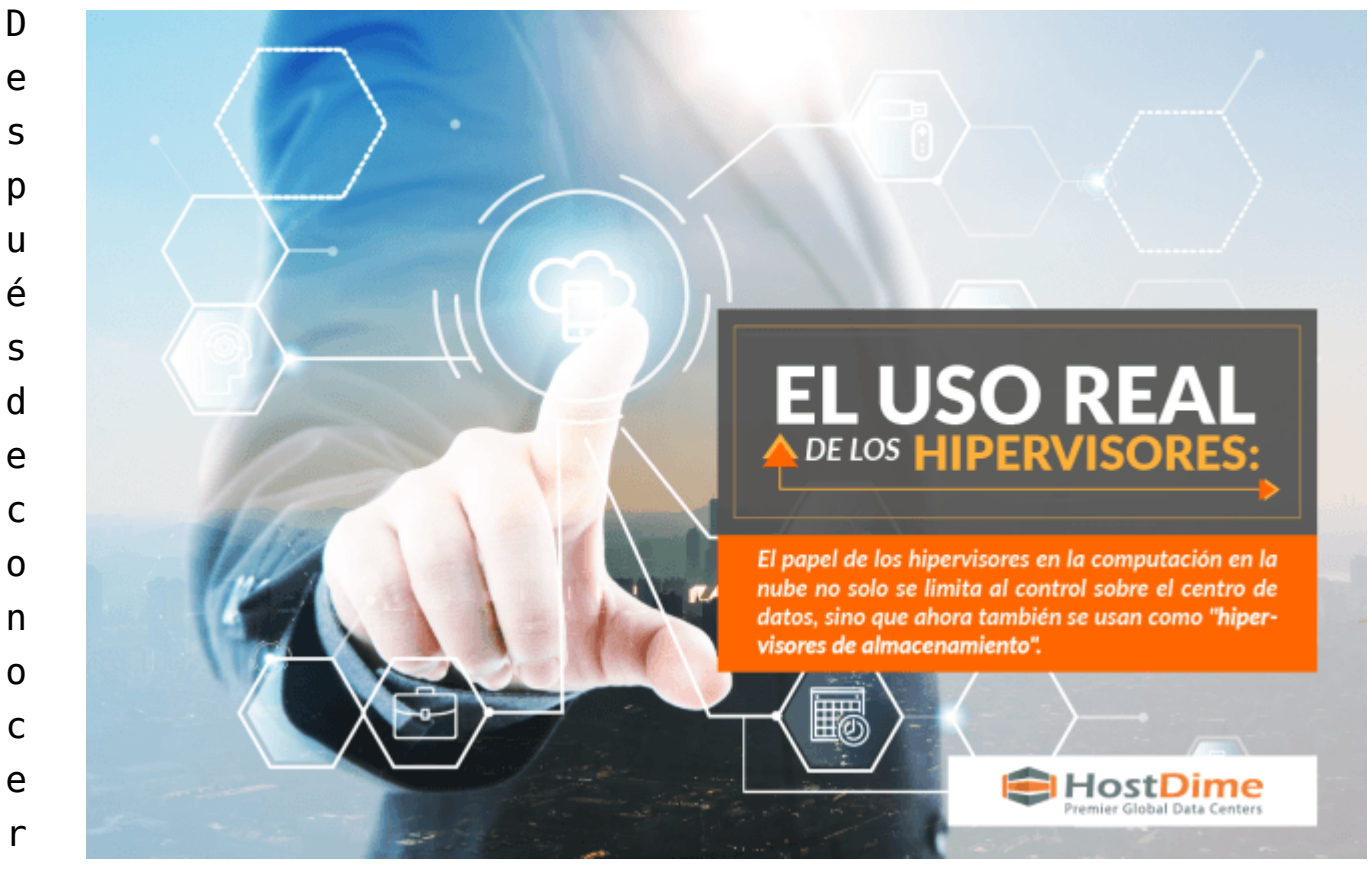

q

ué son los hipervisores, profundicemos en su uso real. Agregar una capa crucial de administración junto con el control sobre los datos cuenta como las funciones principales de los hipervisores. Para esto, los miembros del personal necesitan saber sobre la configuración de la máquina virtual, la migración y las instantáneas.

El papel de los hipervisores en la computación en la nube no solo se limita al control sobre el centro de datos, sino que

ahora también se usan como «hipervisores de almacenamiento». La función de los hipervisores de almacenamiento se utiliza para crear un grupo de almacenamiento centralizado mediante el uso de recursos de almacenamiento virtual. Esto reduce la preocupación con respecto a la ubicación física del almacenamiento.

Mediante la implementación de los hipervisores, la capacidad del sistema host para ejecutar múltiples máquinas virtuales invitadas mediante la virtualización del servidor. Mientras tanto, se ejecutan en el mismo sistema físico pero con sistemas operativos independientes al utilizar más recursos del sistema de lo habitual. Hypervisor hace que la VM sea autónoma e independiente del hardware del servidor primario.

Ejemplos de hipervisores son VMware, Oracle Virtual Box, zonas de Solaris, etc.

Como pudieron notar, esta terminología aplica a nuestro servicio de Cloud, tanto como a la virtualización en general. Pregunta ya a nuestros asesores por estos servicios.

Leer también: ¿Qué es Cloud Vps?; [¿Cual es el hipervisor bare](https://blog.hostdime.com.co/cual-es-el-hipervisor-bare-metal/) [metal?](https://blog.hostdime.com.co/cual-es-el-hipervisor-bare-metal/); [Cómo pasar de una arquitectura local a una](https://blog.hostdime.com.co/como-pasar-de-una-arquitectura-local-a-una-arquitectura-saas/) [arquitectura SAAS](https://blog.hostdime.com.co/como-pasar-de-una-arquitectura-local-a-una-arquitectura-saas/) ; [Servicios en la nube](https://www.hostdime.com.co/servicios-en-la-nube)